## **Einstufungsformular: Textverarbeitung**

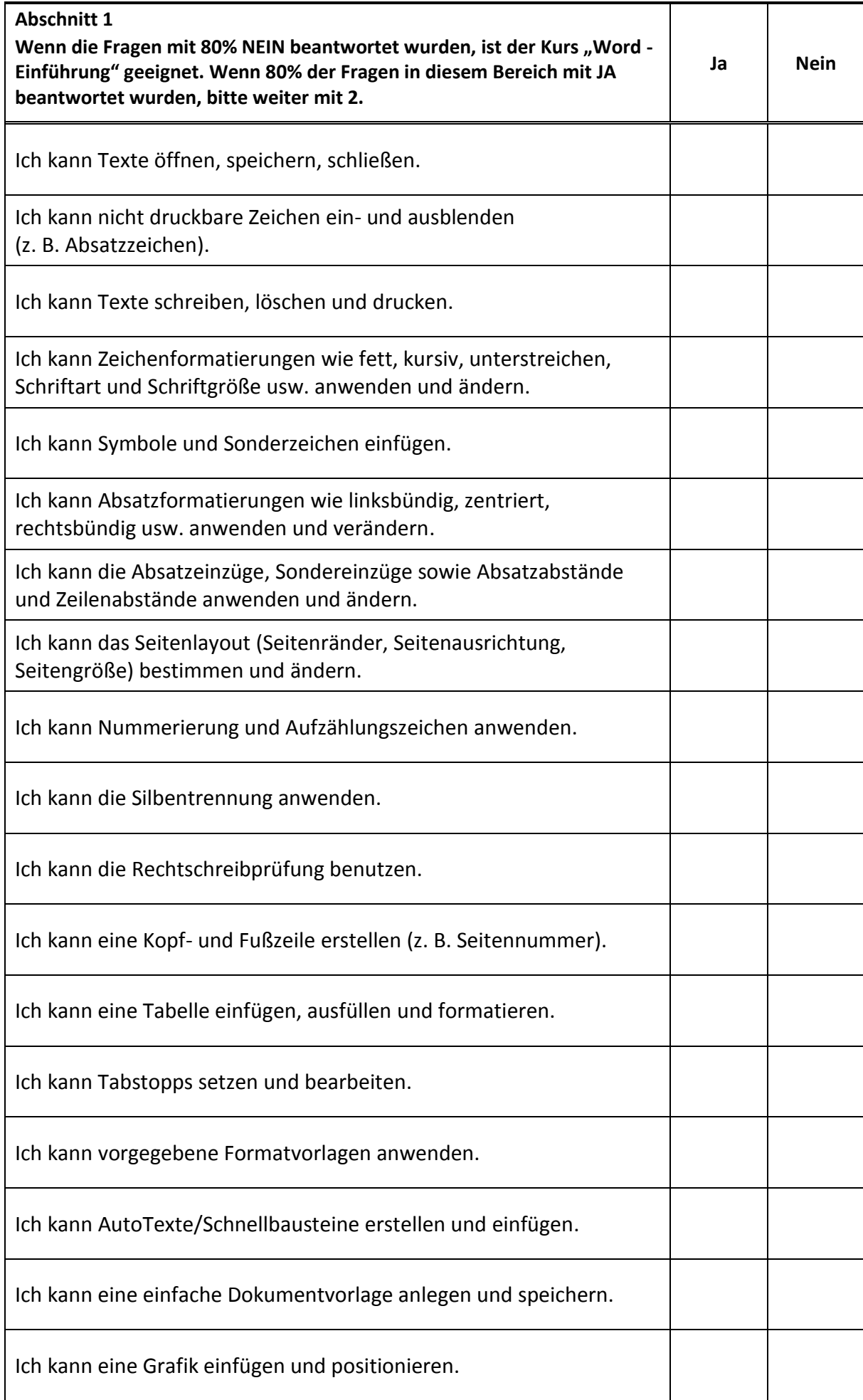

## **Einstufungsformular: Textverarbeitung**

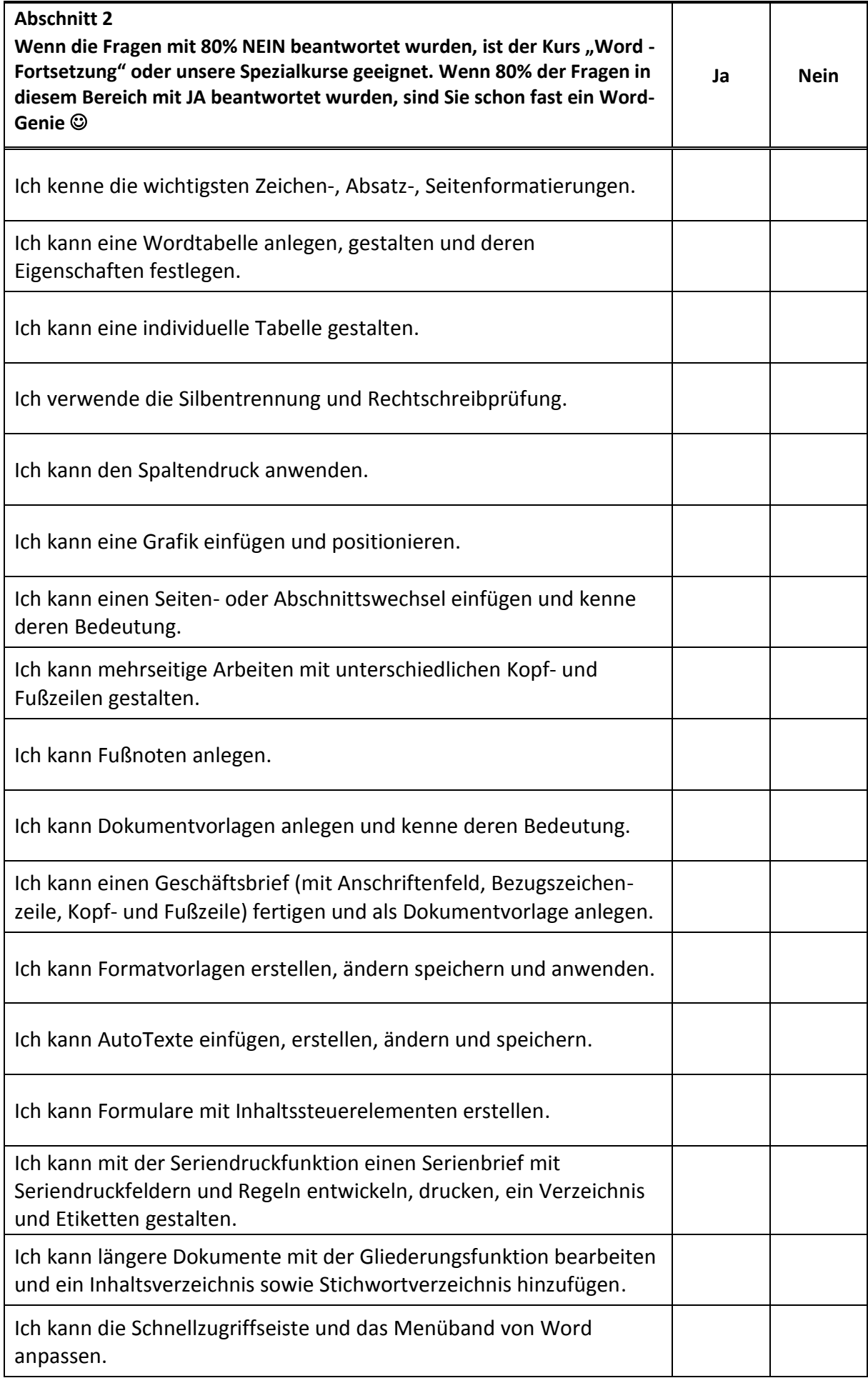